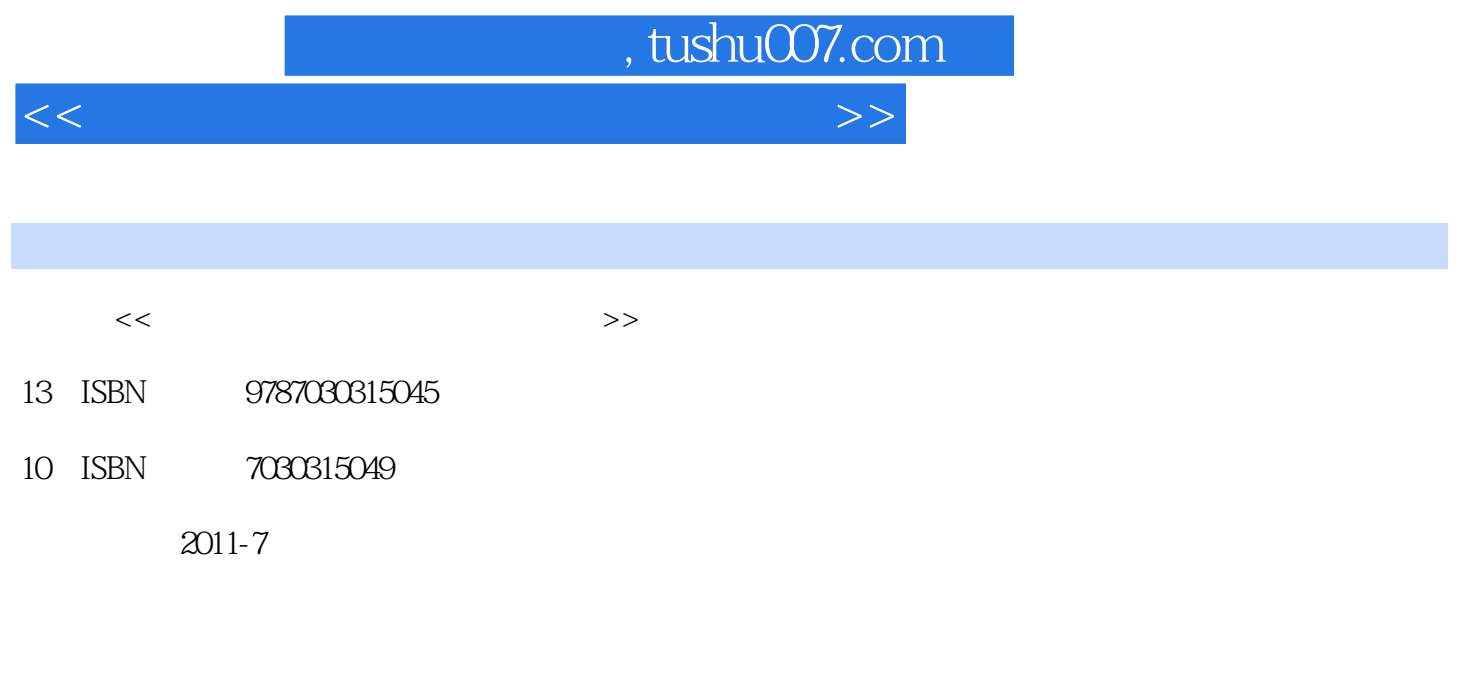

页数:223

PDF

更多资源请访问:http://www.tushu007.com

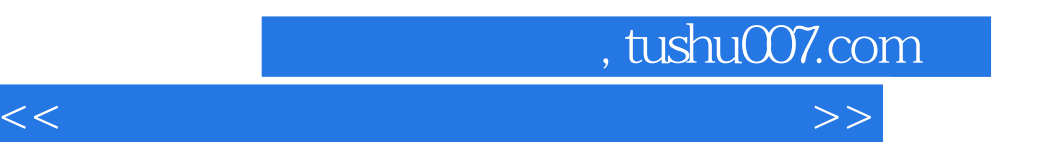

*Page 2*

 $,$  tushu007.com

<<笔记本电脑使用与维护应用技巧>>

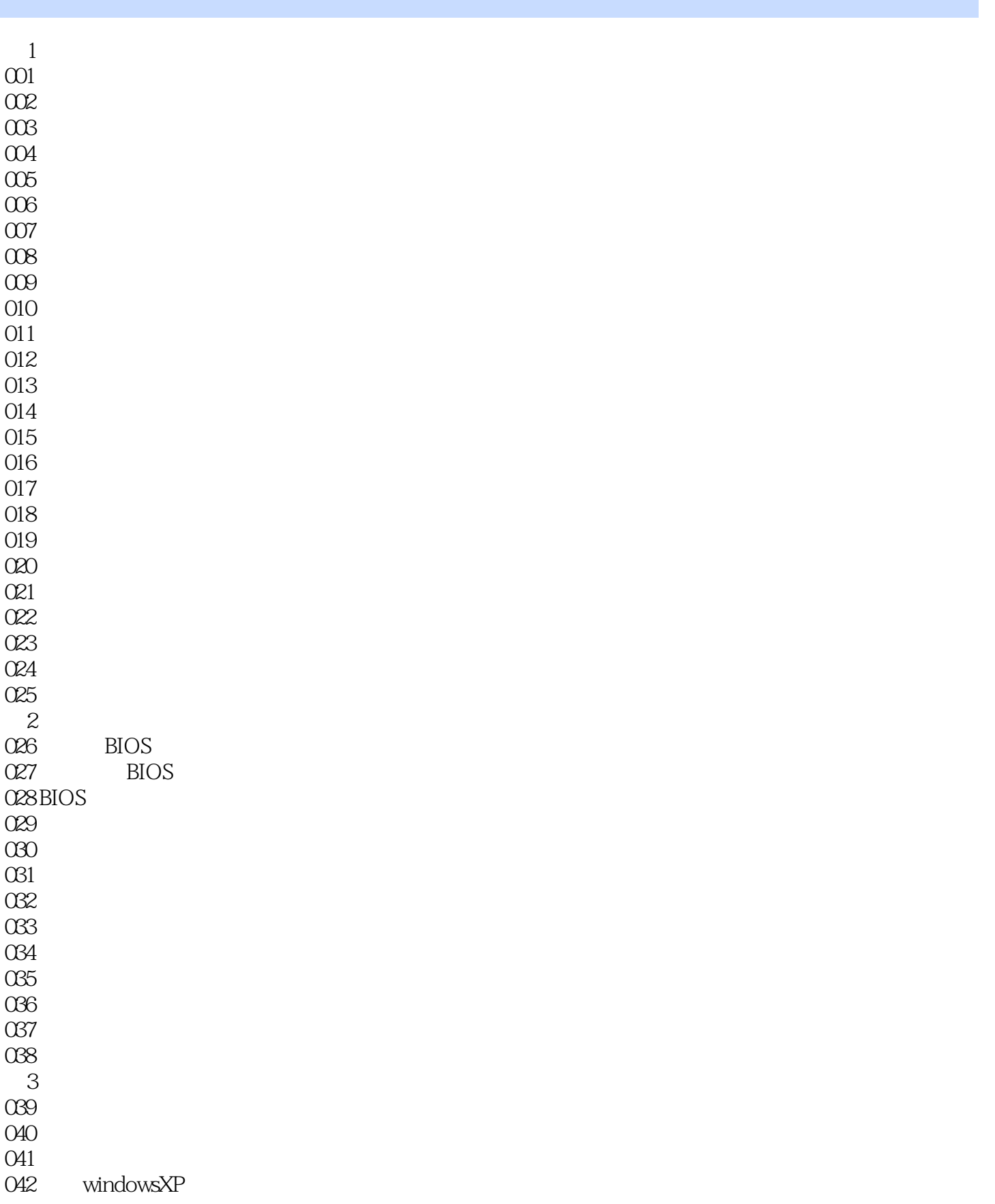

 $,$  tushu007.com

<<笔记本电脑使用与维护应用技巧>>

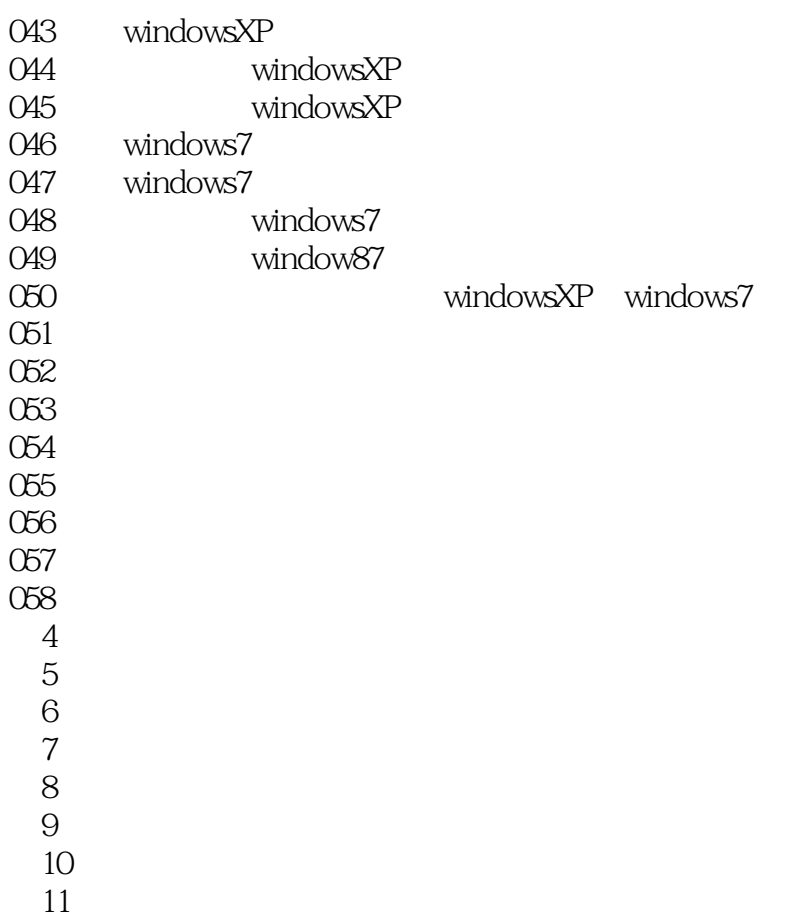

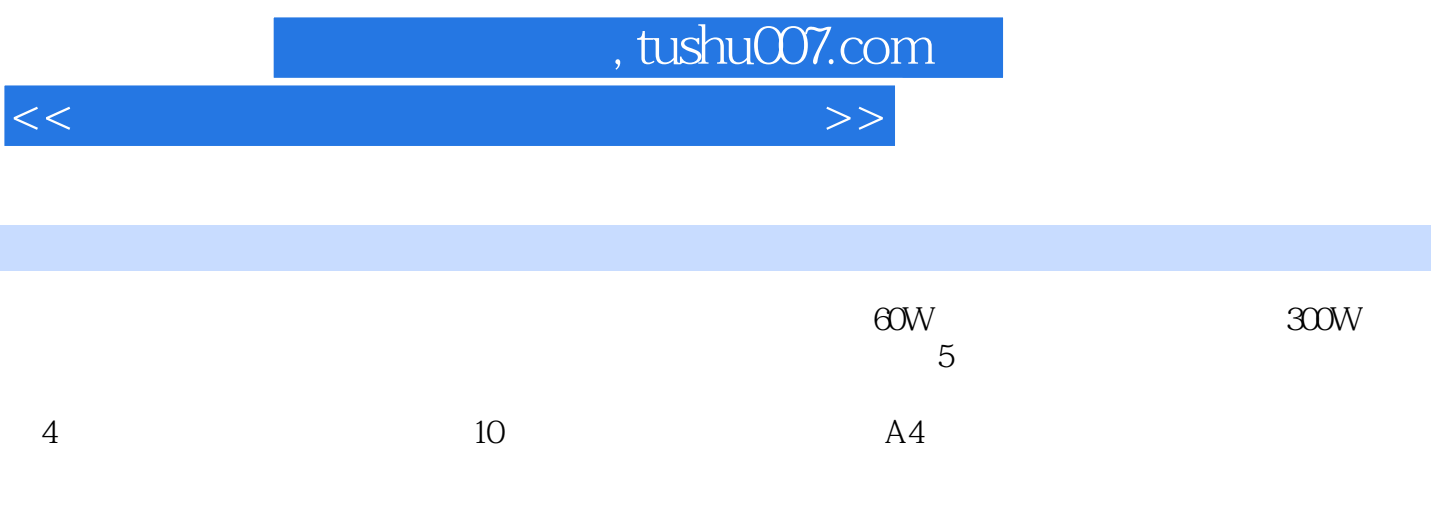

 $5$ 

*Page 5*

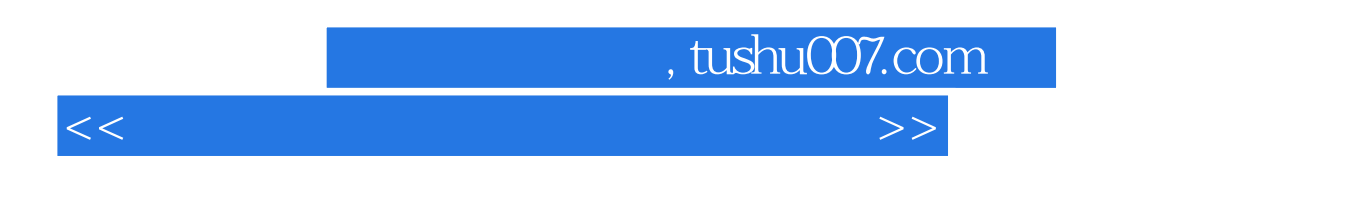

《随身查:笔记本电脑使用与维护应用技巧》内容全面,全面覆盖笔记本电脑的使用与维护技巧和众多

精选案例,作者从多年工作积累中精选《随身查:笔记本电脑使用与维护应用技巧》案例,以求切实提

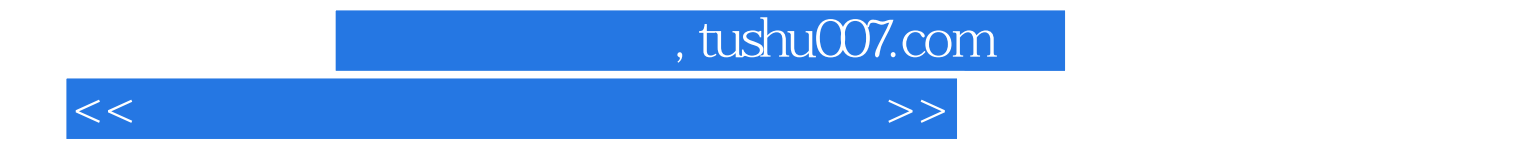

本站所提供下载的PDF图书仅提供预览和简介,请支持正版图书。

更多资源请访问:http://www.tushu007.com